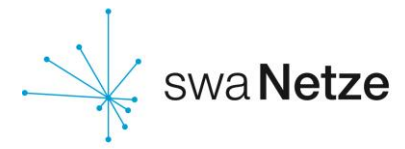

## **Anlage 8.2. zum Lieferantenrahmenvertrag (Gas) nach KoV 9 Rückmeldung zur Sperrung einer Entnahmestelle**

## **swa Netze GmbH**

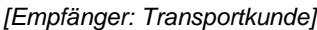

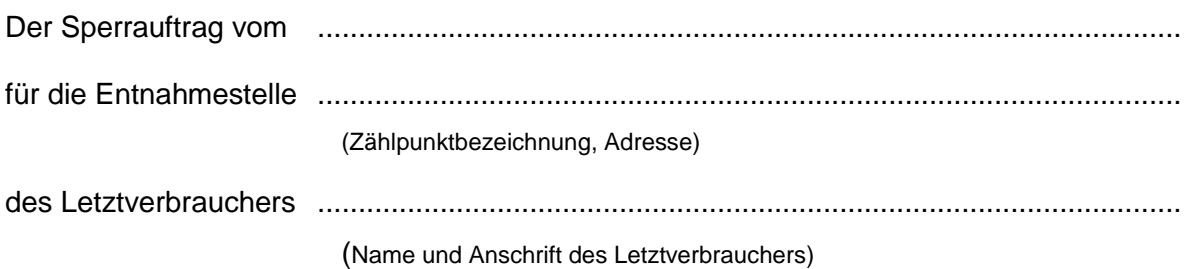

konnte mit folgendem Ergebnis ausgeführt werden (Zutreffendes bitte ankreuzen):

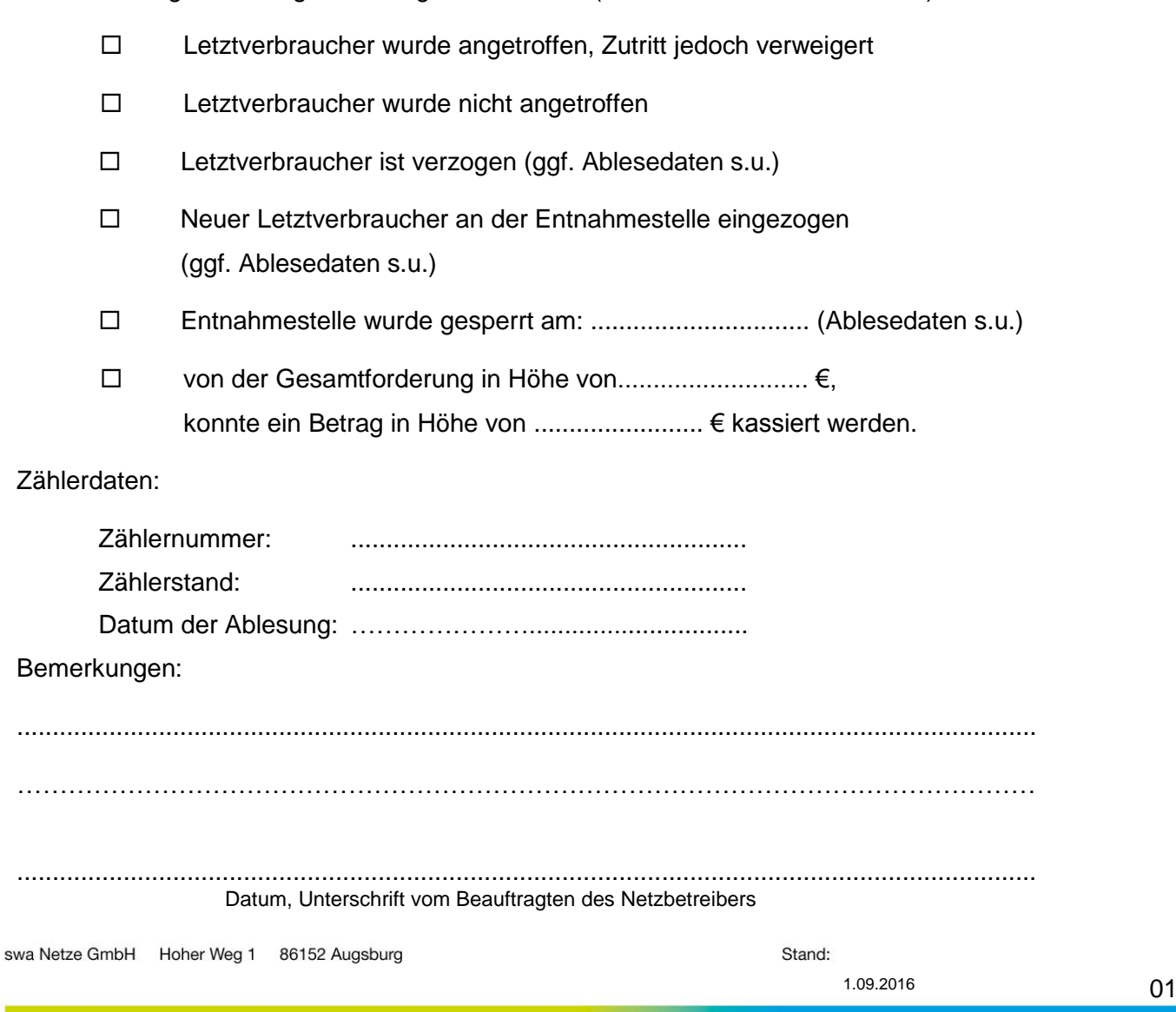